## РАСПИСАНИЕ ЗАНЯТИЙ ДЛЯ 10 Б класса

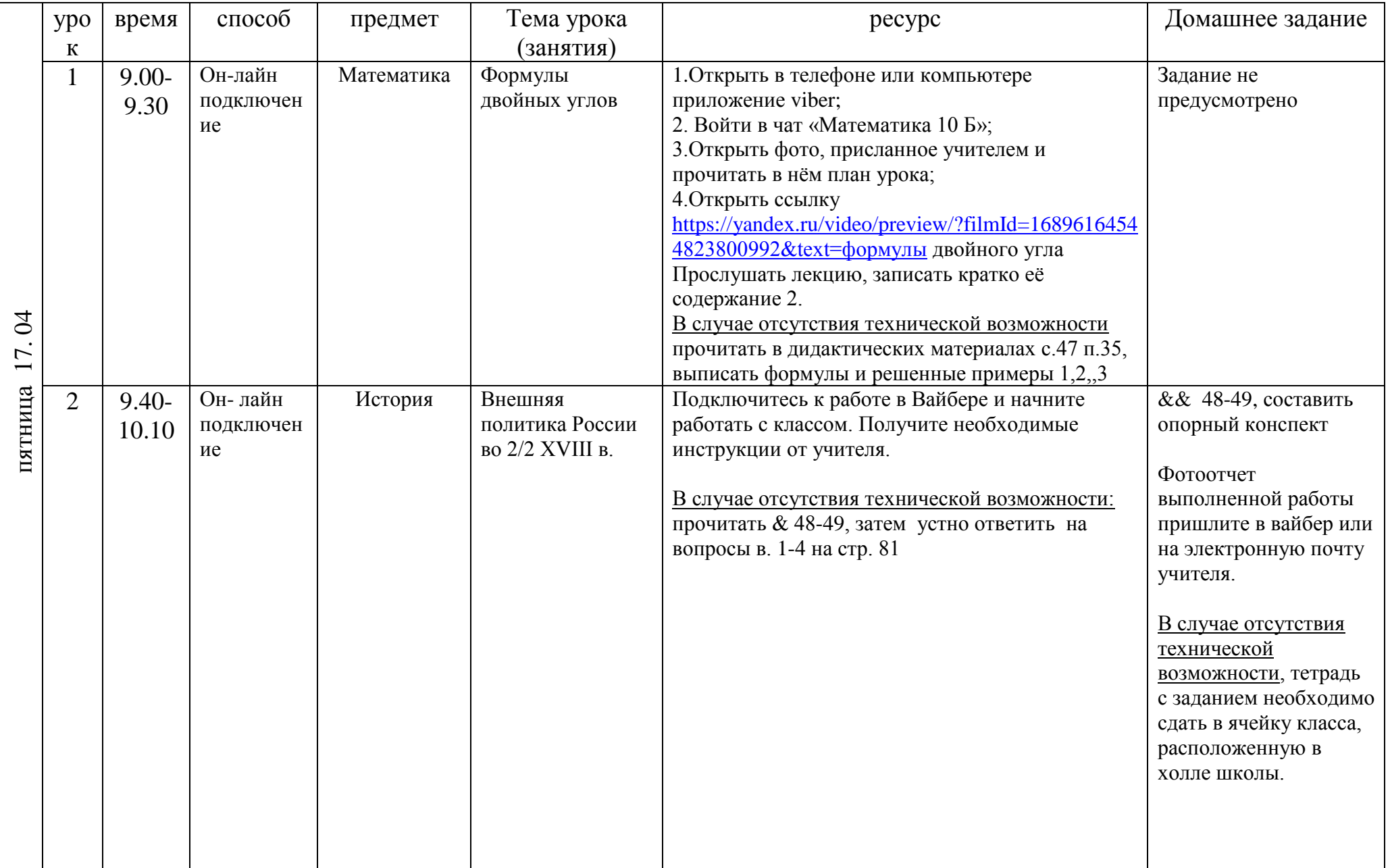

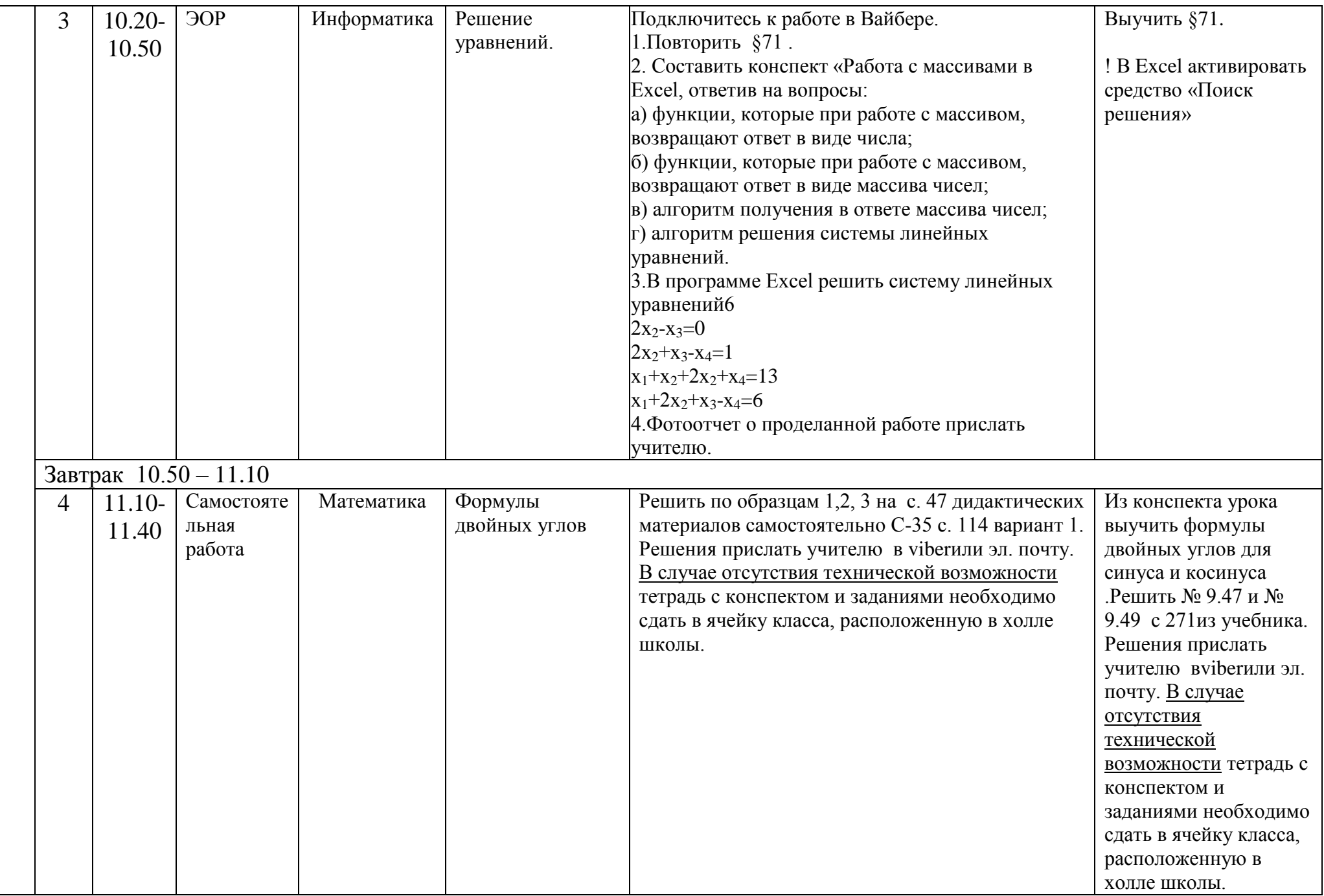

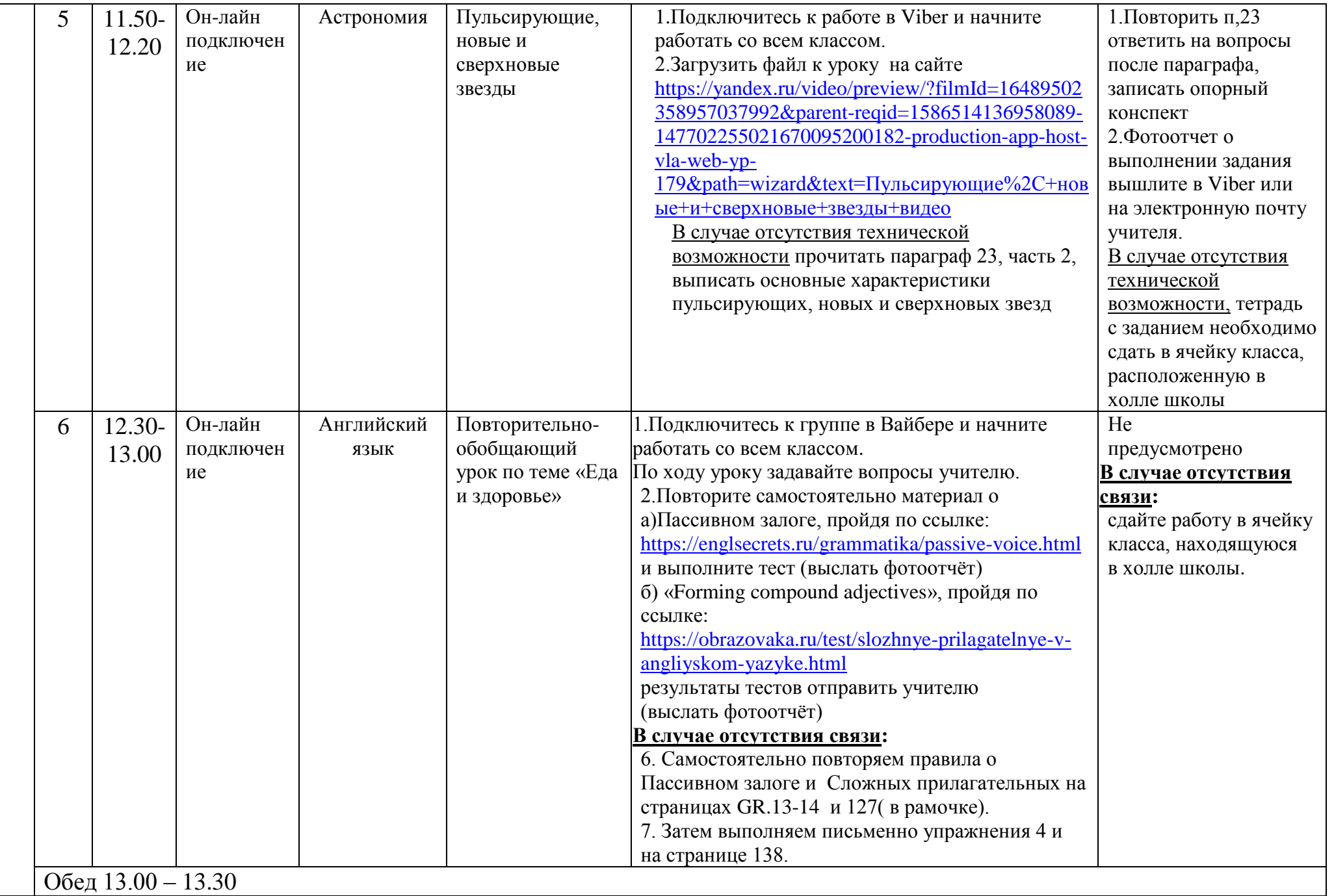

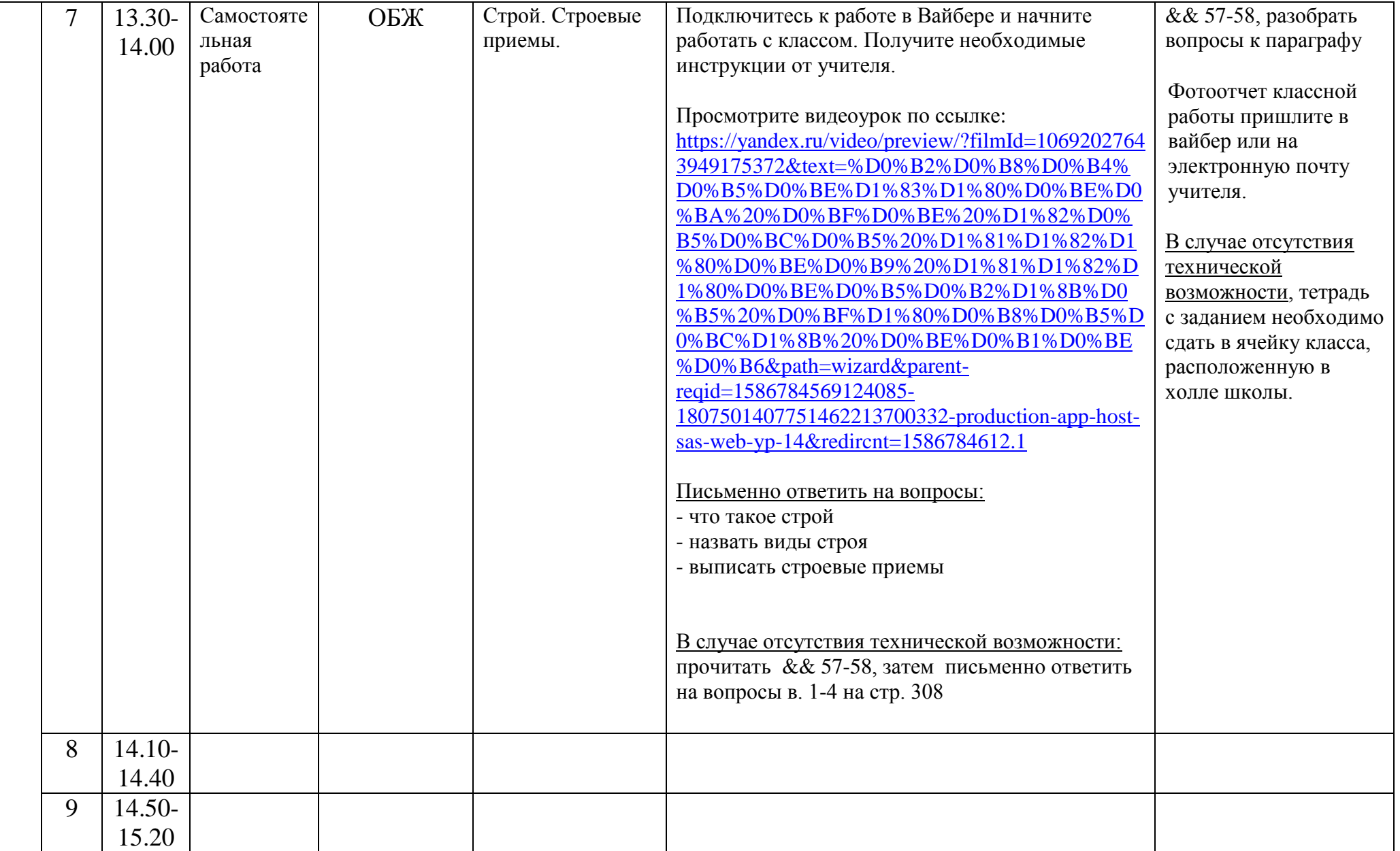

Расписание консультаций для родителей 10 Б класса

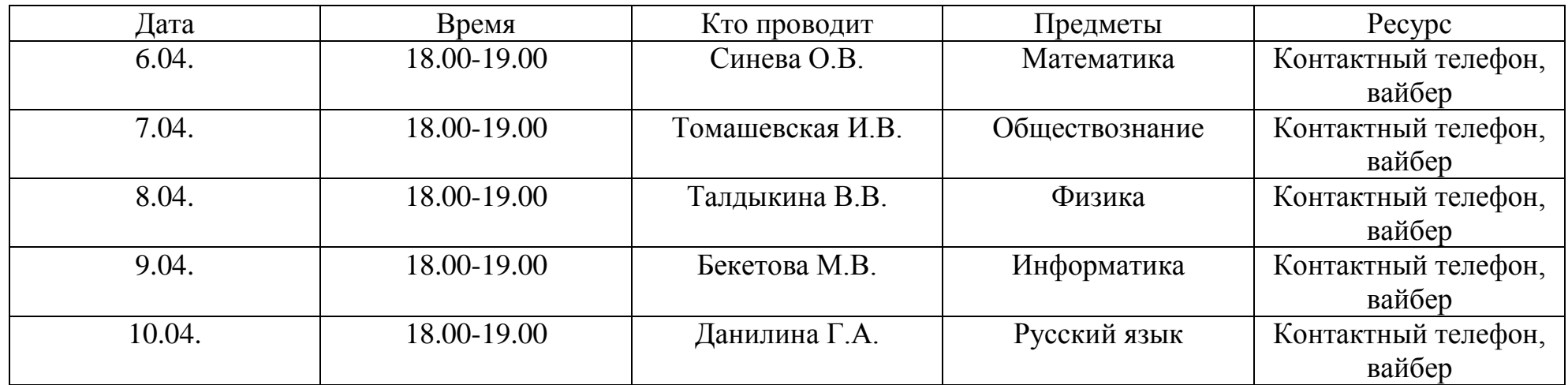